Photoshop CC 2015 Version 16 keygen.exe Full Version Free [Mac/Win]

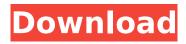

Note When using Photoshop Elements 8 or Photoshop CS6 or Photoshop CS7, double-click the Photoshop folder icon in the Windows Explorer or Finder. In the new versions, the path to the Photoshop folders is no longer in your Start menu. ## Your First Steps in Photoshop Elements Photoshop Elements 8 and Photoshop CS6 are desktopbased image editing programs. Both have a similar

appearance, but I give you a heads-up on the differences between the two programs in the introductory section of this chapter. ## Starting Photoshop Elements 8 1. \*\*Open Photoshop Elements 8

Photoshop CC 2015 Version 16 Crack+ Torrent

Photoshop has become the most popular graphics editor. Photoshop, despite its association with commercial work, is a freeware. Photoshop CS6 is a great tool for graphic designers. A graphic designer

### can use it to manipulate the shapes, colors, and effects of a picture to create high quality images. Photoshop is a powerful and efficient software that allows photographers and graphic designers to edit a wide variety of images, shapes, and 3D objects. Photoshop has become a popular tool for photo editing. Although Photoshop is a powerful and useful software, it is not a content creation platform. So graphic designers can use

Photoshop to create graphics, but it is not ideal for content creation. Photoshop doesn't necessarily work well as a content creation tool for information graphics or infographics. Photoshop is a useful tool for creating editorial images but is not the ideal tool for creating graphical content. Photoshop is a fast, feature-filled, and easy to use software. Graphics editors can use it to edit images, create new images, and design graphics.

### Photoshop is a very popular tool amongst designers and photographers. It allows professionals to edit images and design graphics. So, with Photoshop, designers can create beautiful designs and fantastic images. Adobe Photoshop is the professional graphics tool that converts an image into a digital format. An image can be edited, enhanced, or manipulated in Photoshop. This software is used by a variety of people such as web designers,

graphic designers, photographers, and student photographers. There is an increasing need to create a unified content platform that can efficiently handle all of the digital content that is produced, because managing all of the digital content requires a very complex, timeconsuming, and confusing system. For this reason, Photoshop is used all over the world and Adobe has provided a variety of ways to modify, enhance, and edit content

### through the Photoshop app. Because Photoshop is designed to edit images, it is most often used for retouching photos. Photoshop is a professional software for photographers. In addition to photo editing, Photoshop is useful for almost all types of image retouching, including pictures from digital cameras, scanning printed pictures, retouching images online, and making GIF animation. Photoshop is used to create digital content. The reason for

this is that it can retouch photos, create graphics, and combine images into a single document. It also includes tools that allow it to enhance an image using filters, levels, enhance, and other tools. Adobe Photoshop is used 388ed7b0c7 The Pen tool can be used for drawing free-hand lines across an image. The Snapping options are adjustable and allow you to place the tool accurately. You can also move the tool to an exact position by double clicking on the image with the pen tool. The Eraser tool allows you to quickly erase specific areas of an image. You can erase image by groups or on a perpixel basis. You can also

### change the color of an eraser by clicking on the Color Picker while the tool is active. In addition to the common Photoshop features discussed above, there are many other functions and features which can be used for various applications. If you have a desire to create a presentation or professional document that is in perfect condition, you can use more than one of these tools, such as: The Layers function allows you to organize the image in such a

### way that it is easily accessible and in good condition. You can move any layer to a different place in the document by simply selecting it and moving it to the new place. The Text tool allows you to change the overall look of the image. You can add text to existing images, place text on an image or create a new Photoshop document. You can add text to text or create new text boxes. You can even use shapes as a template to create text. The Import/Export

### option allows you to add images to your Photoshop document, and to save your document as a new file. You can add a canvas, export a file as a JPEG, GIF or TIFF, create a PDF, upload an image to the web, take a screenshot or create a new document from the clipboard. The Other tab has a set of specific features for designers and developers. Among them are: In the Build panel, you can change your text size, color, and style. You can add special character

### sets. You can duplicate an image. You can adjust the brightness and color of an image. The Share panel allows you to create an image preview and export the document. You can also create raster images by selecting the Images panel and choosing the Create Raster Image tool. The Link panel allows you to create a hyperlink to your document or site. You can use the Clipboard panel to temporarily save an image or URL in order to use it later.

# The Flash panel offers several options for setting flash animations.

What's New in the?

In the Latest News... In the latest news, the Willits Pomo Fishing Tournament is returning on Sunday, August 24, for the first time in the last several years. They will also be the first time the tournament is going to be held on Saturday instead of Sunday. Anyone is welcome to participate in the tournament

### and there is no cost to the event. Willits Sports

Association has created a sign up sheet for the event on their website. The cost of the event is \$10 per person. You can sign up at

"www.willitssports.org" and it will be in your email. There is a list of questions to be answered and the entry fee is non-refundable. Participants need to pre-register by August 23, 2015. The volunteer on duty at the tournament will be standing by the big boats at

### the event to answer any questions that you may have. Applications for race judges were due on June 7, 2015 and will be available at the Willits Municipal Building, at the Willits Chamber of Commerce Office, and at the High School. Any interested volunteers must have a current Hunter Education card. For more information, contact Kim Lord, **Community Outreach** Coordinator at 558-5491 or klord@willits.org. In High School Athletics... The Willits

### **High School Sports** Department hosted the Knight Ridership with Capt. Jodi at Knights Stadium on Friday, June 5, 2015. The Knight Ridership, Capt. Jodi, and the Willits High School Sports Department recognize the people who have been an integral part of the Willits High School Sports Department over the years. To honor them, the Wall of Thanks was unveiled on June 5th, the 100th anniversary of the school's founding. The Wall of

Thanks will be a permanent part of the Willits High School building. It will be posted where it will be seen by all students, staff, and community members. In Local News... Details of the sale of the old Willits High School were released on May 25, 2015. The Willits Town Council purchased the old Willits High School along with the old Willits Elementary School and the old Village Hall to form the Willits Community Center. The cost of the sale of the building

### was \$1.25 million dollars. The current Willits Town Council approved the sale to the Willits Community Center at their regular meeting on Tuesday, June 3

System Requirements:

### OS: Windows 7/8/8.1/10 Processor: 2 GHz Dual-Core or better. Memory: 2 GB RAM Graphics: DirectX 11-capable video card with 2048MB of RAM DirectX: Version 11 Hard Drive: 2 GB available space Other: Internet connection Running the game on the lowest settings is recommended. Introduction: Sonic Team has brought something very exciting to the table in the form of Sonic Run

## All Night. Sonic Run All Night features

### **Related links:**

https://hkcapsule.com/2022/07/05/photoshop-2021-version-22-4-3-crack-patch-lifetime-activationcode-for-pc-2/ http://ticketguatemala.com/photoshop-cc-2019-version-20-crack-patch-with-product-kev-free-macwin/ https://explorerea.com/wp-content/uploads/2022/07/islaalla.pdf https://villamaremonti.com/wp-content/uploads/2022/07/phvvona.pdf https://geto.space/upload/files/2022/07/MnkljLugIAEk6G2iTHc3 05 bd78efe7fe06e787348b27394920 dd7c file.pdf http://infoimmosn.com/?p=16328 http://www.thegcbb.com/2022/adobe-photoshop-cc-2018-version-19-hack-patch-downloadlatest-2022/ https://www.londonderrynh.org/sites/g/files/vyhlif4616/f/agendas/rfg\_newpaper\_notice.pdf https://feimes.com/photoshop-2021-version-22-5-1-activation-free/ https://brenedorelplus.wixsite.com/vastteregor/post/photoshop-cc-2015-version-16-crack-keygenwith-serial-number https://unmown.com/upload/files/2022/07/rN4hXThwIZHIouWwFZIn\_05\_d136ed5e979f895f758b03d0 30183c14 file.pdf https://sahabhaav.com/photoshop-cc-2015-version-18-ib-keygen-exe-keygen-full-versionfree-3264bit/ https://dogrywka.pl/photoshop-2021-version-22-1-1-2022-latest/ https://www.jatjagran.com/wp-content/uploads/glygil.pdf https://ex0-sys.app/upload/files/2022/07/unbgOCPC6FHdeznoywPo\_05\_ad28a77ff5d00af9e19be1f93 10cb5ee file.pdf https://cosmonet.club/upload/files/2022/07/Ba6syq8ZvCB8pOZRsI5B\_05\_d136ed5e979f895f758b03d 030183c14 file.pdf https://faias.club/wp-content/uploads/2022/07/Adobe Photoshop 2022.pdf https://ayusya.in/adobe-photoshop-2022-keygen-generator-win-mac/ http://uniqueadvantage.info/?p=27114 https://www.careerfirst.lk/system/files/webform/cv/Adobe-Photoshop-2022-Version-2301 1.pdf https://socialcaddiedev.com/wpcontent/uploads/2022/07/Adobe\_Photoshop\_2021\_Version\_2242-1.pdf https://www.pakruojovarpas.lt/advert/photoshop-2022-version-23-0-crack-exe-file-free-for-pc/ https://mbsr-kurse-koeln.com/2022/07/05/adobe-photoshop-2022-version-23-0-2-crack-with-serialnumber-free-download-for-pc-latest/ https://www.jesusnanak.com/upload/files/2022/07/ZFMX73llgTmlyRpmcRQC\_05\_d136ed5e979f895f7 58b03d030183c14 file.pdf https://www.careerfirst.lk/sites/default/files/webform/cv/Adobe-Photoshop-CS6 12.pdf https://kingphiliptrailriders.com/advert/photoshop-2021-version-22-1-0-crack-serial-number-with-fullkeygen-mac-win/

https://www.truro-ma.gov/sites/g/files/vyhlif3936/f/styles/news\_image\_teaser/public/news/screenshot 2022-06-23\_at\_15-08-08\_red\_and\_black\_hearts\_health\_fair\_flyer\_-\_needs\_assessment\_flyer\_red.pdf https://www.fortwhitefl.com/system/files/webform/anchmelv198.pdf https://www.ismtech.net/system/files/webform/resumes2/Adobe-Photoshop-2021-Version-2231.pdf https://cbdfored.com/wp-content/uploads/2022/07/morlav.pdf